# <span id="page-0-0"></span>**SSH Open Connection Action**

The SSH Open Connection action opens a connection to a SSH server. This connection can then be used by the [SSH Close Connection](#page-0-0) actions.

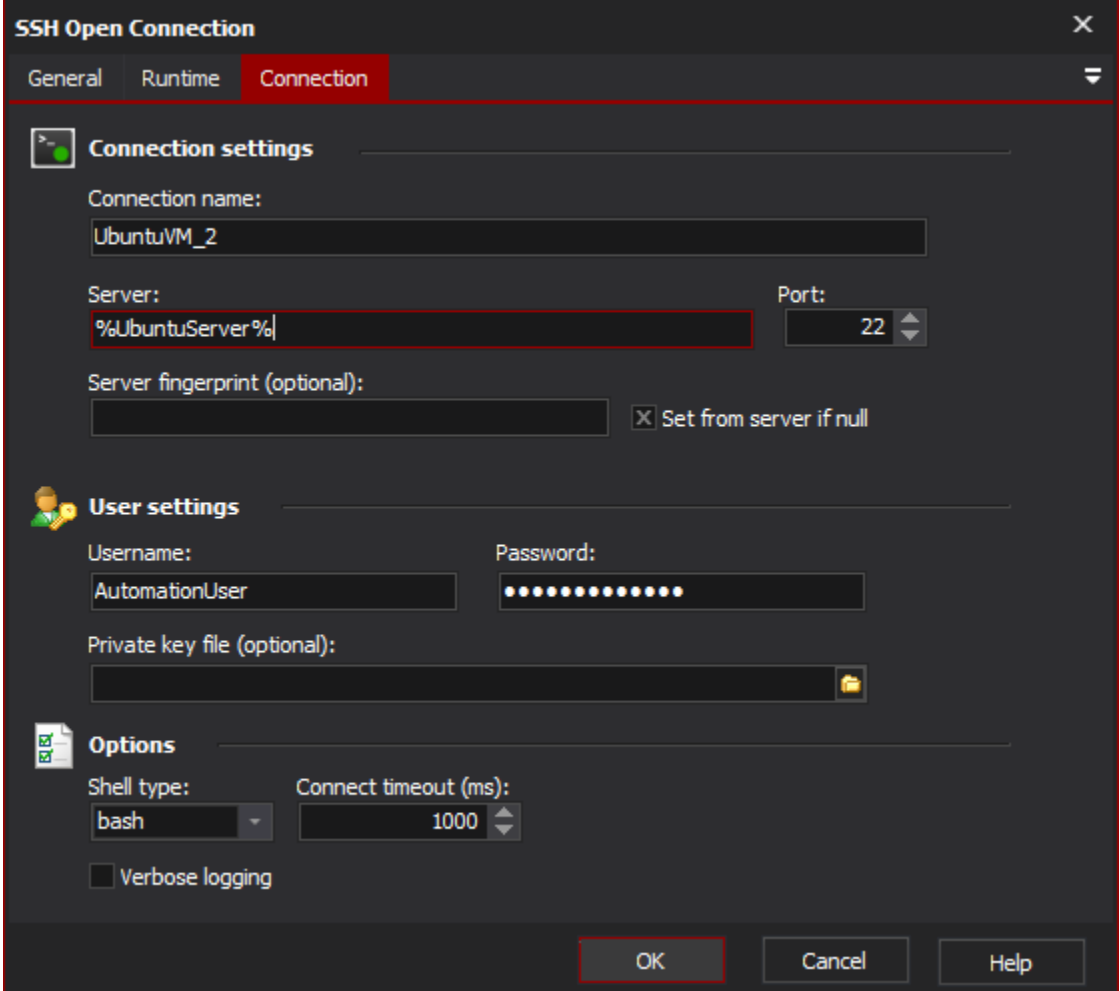

## **Connection**

## **Connection settings**

### **Connection name**

A name for the connection.

## **Server**

The IP address or URL for the server.

## **Port**

The port that the SSH server is listening to

## **Server fingerprint**

This is the MD5 hash of the server's public RSA key. It is used to validate that the server you are connected to is the one that are are expecting to connect to.

To get the fingerprint, you can:

## **Set from server if null**

## **User settings**

#### **Username**

The user name to authenticate with. This is required

#### **Password**

Either the password for the user or the password for the private key file, if one is specified

#### **Private key**

A PuTTY-formatted private key file. If password protected, the password for the file must be specified in the "Password" field. NB if a key file is specified it will be used. If no key file is specified, username/password will be used.

## **Options**

#### **Shell type**

You must choose a shell type that is installed on the SSH server. This allows the interactive prompt to be removed from the server's responses.

#### **Connect timeout**

The amount of time (in ms) that the action should wait for the server to connect. If set too low, the connection may fail, or the setting of the shell type may fail. If you are seeing "garbage" characters in the output from commands, try changing shell types and/or increasing the timeout.

## **Verbose logging**

Enable verbose logging